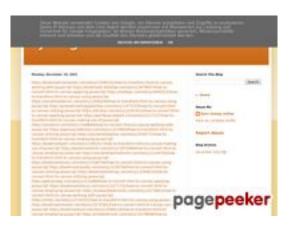

### Avaliação do site trffuyfuyfu.blogspot.com

Gerado a 20 de Dezembro de 2022 05:35 AM

O resultado é de 53/100

#### Conteúdo SEO

|              | Título tyrfhgfh         |                                                                                                    |  |  |  |  |
|--------------|-------------------------|----------------------------------------------------------------------------------------------------|--|--|--|--|
| <u> </u>     |                         | Cumprimento : 8                                                                                                    |  |  |  |  |
|              |                         | ldealmente, o Título deve conter entre 10 e 70 caracteres (incluíndo<br>espaços).                                                                                                    |  |  |  |  |
| $\bigotimes$ | Descrição               | Cumprimento : 0                                                                                                    |  |  |  |  |
|              |                         | Mau. Não encontrámos nenhuma Descrição META na sua página.                                                                                                    |  |  |  |  |
| $\bigotimes$ | Palavras-chave          | Mau. Não detetámos palavras-chave META na sua página.                                                                                                    |  |  |  |  |
| $\bigotimes$ | Propriedades Og<br>Meta | Esta página não tira vantagens das propriedades Og.                                                                                                    |  |  |  |  |
|              | Cabeçalhos              | H1 H2 H3 H4 H5 H6<br>1 4 1 0 0 0                                                                                                    |  |  |  |  |
| 0            |                         | <ul> <li>[H1] tyrfhgfh</li> <li>[H2] Monday, December 19, 2022</li> <li>[H2] Search This Blog</li> <li>[H2] About Me</li> <li>[H2] Blog Archive</li> <li>[H3] Report Abuse</li> </ul> |  |  |  |  |
|              | Imagens                 | Encontrámos 1 imagens nesta página.                                                                                                    |  |  |  |  |
| Ŵ            |                         | 1 atributos ALT estão vazios ou em falta. É recomendado adicionar<br>texto alternativo de modo a que os motores de busca identifiquem<br>melhor o conteúdo das suas imagens.          |  |  |  |  |
|              | Rácio : 18%             |                                                                                                    |  |  |  |  |
|              |                         | Bom! O rácio de texto para código HTML desta página é maior que 15,<br>mas menor que 25 porcento.                                                                                     |  |  |  |  |
|              | Flash                   | Perfeito, não foi encontrado conteúdo Flash nesta página.                                                                                                    |  |  |  |  |

### Conteúdo SEO

| $\bigcirc$ |        |                                                      |
|------------|--------|------------------------------------------------------|
| $\bigcirc$ | Iframe | Excelente, não foram detetadas Iframes nesta página. |

## Ligações SEO

| 0 | Reescrita de URL                            | Perfeito. As ligações aparentam ser limpas!                                                         |
|---|---------------------------------------------|----------------------------------------------------------------------------------------------------|
| 0 | Underscores (traços<br>inferiores) nas URLs | Perfeito. Não foram encontrados 'underscores' (traços inferiores) nas<br>suas URLs.                 |
| 0 | Ligações para a<br>própria página           | Encontrámos um total de 107 ligações incluindo 0 ligações a ficheiros                               |
| 0 | Statistics                                  | Ligações externas : noFollow 0%<br>Ligações externas : Passa sumo 96.26%<br>Ligações internas 3.74% |

| Âncoras                                                                                                 | Тіро     | Sumo       |
|----------------------------------------------------------------------------------------------------|----------|------------|
| https://bookmark-template.com/story13346141/how-to-<br>transform-html-to-canvas-working-with-javascript | Externas | Passa sumo |
| https://bookmark-dofollow.com/story13479507/how-to-<br>convert-html-to-canvas-applying-javascript       | Externas | Passa sumo |
| https://mediajx.com/story14445315/how-to-transform-html-to-<br>canvas-using-javascript                  | Externas | Passa sumo |
| https://socialmediainuk.com/story12040244/how-to-<br>transform-html-to-canvas-using-javascript          | Externas | Passa sumo |
| https://prbookmarkingwebsites.com/story11473725/how-to-<br>convert-html-to-canvas-utilizing-javascript  | Externas | Passa sumo |
| https://dirstop.com/story12201451/how-to-convert-html-to-<br>canvas-applying-javascript                 | Externas | Passa sumo |
| https://gorillasocialwork.com/story12217127/how-to-                                                     | Externas | Passa sumo |

Passa sumo

Passa sumo

Passa sumo

Passa sumo

Passa sumo

Passa sumo

Passa sumo

| https://socialrus.com/story11540894/how-to-convert-html-to-<br>canvas-working-with-javascriptExternashttps://opensocialfactory.com/story11074650/how-to-<br>transform-html-to-canvas-utilizing-javascriptExternashttps://socialmediastore.net/story12030772/how-to-<br>transform-html-to-canvas-employing-javascriptExternashttps://bookmarkport.com/story11991417/how-to-transform-<br>html-to-canvas-making-use-of-javascriptExternas | transform-html-to-canvas-making-use-of-javascript |          |
|----------------------------------------------------------------------------------------------------|---------------------------------------------------|----------|
| transform-html-to-canvas-utilizing-javascripthttps://socialmediastore.net/story12030772/how-to-<br>transform-html-to-canvas-employing-javascriptExternashttps://bookmarkport.com/story11991417/how-to-transform-<br>ExternasExternas                                                                                                    |                                                   | Externas |
| transform-html-to-canvas-employing-javascripthttps://bookmarkport.com/story11991417/how-to-transform-Externas                                                                                                    |                                                   | Externas |
|                                                                                                    |                                                   | Externas |
|                                                                                                    |                                                   | Externas |
| https://bookmarkbirth.com/story11875486/how-to-convert-<br>html-to-canvas-employing-javascript                                                                                                    |                                                   | Externas |

https://socialnetworkadsinfo.com/story12144702/how-to-

transform-html-to-canvas-using-javascript https://bookmarkloves.com/story12168744/how-to-convert-Externas Passa sumo html-to-canvas-using-javascript https://bookmarkspedia.com/story13239784/how-to-convert-Externas Passa sumo html-to-canvas-utilizing-javascript https://bookmarklinking.com/story13293631/how-to-convert-Externas Passa sumo html-to-canvas-utilizing-javascript https://getsocialpr.com/story12233486/how-to-convert-html-Externas Passa sumo to-canvas-applying-javascript https://bookmarksfocus.com/story13277732/how-to-convert-Externas Passa sumo html-to-canvas-employing-javascript https://myeasybookmarks.com/story13273852/how-to-Externas Passa sumo

Externas

convert-html-to-canvas-working-with-javascript https://ztndz.com/story13732501/how-to-transform-html-to-Externas Passa sumo canvas-using-javascript https://bookmarkshome.com/story13275361/how-to-convert-Externas Passa sumo html-to-canvas-using-javascript https://bookmarksurl.com/story13286210/how-to-transform-Externas Passa sumo html-to-canvas-employing-javascript https://mixbookmark.com/story13276648/how-to-transform-Externas Passa sumo html-to-canvas-employing-javascript

https://bookmarkalexa.com/story13267105/how-to-transformhtml-to-canvas-working-with-javascript Externas Passa sumo

https://bookmarkinglife.com/story13275340/how-to-convert- Externas html-to-canvas-applying-javascript

| https://e-bookmarks.com/story13272925/how-to-convert-<br>html-to-canvas-working-with-javascript        | Externas | Passa sumo |
|----------------------------------------------------------------------------------------------------|----------|------------|
| https://bookmark-group.com/story13280951/how-to-<br>transform-html-to-canvas-utilizing-javascript      | Externas | Passa sumo |
| https://webookmarks.com/story13290453/how-to-convert-<br>html-to-canvas-working-with-javascript        | Externas | Passa sumo |
| https://checkbookmarks.com/story13282728/how-to-convert-<br>html-to-canvas-using-javascript            | Externas | Passa sumo |
| https://mylittlebookmark.com/story13268101/how-to-<br>transform-html-to-canvas-working-with-javascript | Externas | Passa sumo |
| https://ariabookmarks.com/story13275525/how-to-transform-<br>html-to-canvas-utilizing-javascript       | Externas | Passa sumo |
| https://bookmarkfox.com/story13264965/how-to-transform-<br>html-to-canvas-employing-javascript         | Externas | Passa sumo |
| https://bookmarksoflife.com/story13295492/how-to-convert-<br>html-to-canvas-working-with-javascript    | Externas | Passa sumo |
| https://linkedbookmarker.com/story13296876/how-to-<br>transform-html-to-canvas-using-javascript        | Externas | Passa sumo |
| https://bookmarkfavors.com/story13270498/how-to-<br>transform-html-to-canvas-utilizing-javascript      | Externas | Passa sumo |
| https://bookmarkyourpage.com/story13290432/how-to-<br>transform-html-to-canvas-employing-javascript    | Externas | Passa sumo |
| https://businessbookmark.com/story13273415/how-to-<br>transform-html-to-canvas-employing-javascript    | Externas | Passa sumo |
| https://ledbookmark.com/story13378890/how-to-convert-<br>html-to-canvas-using-javascript               | Externas | Passa sumo |
| https://socialaffluent.com/story13281034/how-to-transform-<br>html-to-canvas-making-use-of-javascript  | Externas | Passa sumo |
| https://tornadosocial.com/story13289759/how-to-convert-<br>html-to-canvas-working-with-javascript      | Externas | Passa sumo |
| https://topsocialplan.com/story13280565/how-to-transform-<br>html-to-canvas-making-use-of-javascript   | Externas | Passa sumo |
| https://socialbuzzmaster.com/story13274712/how-to-<br>transform-html-to-canvas-using-javascript        | Externas | Passa sumo |
| https://social4geek.com/story13282914/how-to-transform-<br>html-to-canvas-utilizing-javascript         | Externas | Passa sumo |
| https://socialstrategie.com/story13280143/how-to-transform-<br>html-to-canvas-making-use-of-javascript | Externas | Passa sumo |

| https://thekiwisocial.com/story13298980/how-to-transform-<br>html-to-canvas-utilizing-javascript           | Externas | Passa sumo |
|----------------------------------------------------------------------------------------------------|----------|------------|
| https://socialupme.com/story13272167/how-to-transform-<br>html-to-canvas-using-javascript                  | Externas | Passa sumo |
| https://tvsocialnews.com/story13282837/how-to-convert-html-<br>to-canvas-employing-javascript              | Externas | Passa sumo |
| https://wavesocialmedia.com/story13295380/how-to-convert-<br>html-to-canvas-utilizing-javascript           | Externas | Passa sumo |
| <u>https://thesocialcircles.com/story13271436/how-to-transform-</u><br>html-to-canvas-utilizing-javascript | Externas | Passa sumo |
| https://socialbaskets.com/story13291611/how-to-transform-<br>html-to-canvas-making-use-of-javascript       | Externas | Passa sumo |
| <u>https://socialtechnet.com/story13274724/how-to-convert-</u><br>html-to-canvas-using-javascript          | Externas | Passa sumo |
| https://reallivesocial.com/story13281520/how-to-convert-<br>html-to-canvas-using-javascript                | Externas | Passa sumo |
| <u>https://highkeysocial.com/story13265020/how-to-transform-</u><br>html-to-canvas-employing-javascript    | Externas | Passa sumo |
| https://esocialmall.com/story13287569/how-to-transform-<br>html-to-canvas-making-use-of-javascript         | Externas | Passa sumo |
| https://thesocialdelight.com/story13279579/how-to-transform-<br>html-to-canvas-employing-javascript        | Externas | Passa sumo |
| https://sociallytraffic.com/story13272894/how-to-convert-<br>html-to-canvas-working-with-javascript        | Externas | Passa sumo |
| <u>https://thesocialintro.com/story13268090/how-to-convert-</u><br>html-to-canvas-working-with-javascript  | Externas | Passa sumo |
| https://socialislife.com/story13251645/how-to-transform-html-<br>to-canvas-working-with-javascript         | Externas | Passa sumo |
| <u>https://socialdummies.com/story13246732/how-to-transform-</u><br>html-to-canvas-using-javascript        | Externas | Passa sumo |
| https://social40.com/story13245070/how-to-convert-html-to-<br>canvas-working-with-javascript               | Externas | Passa sumo |
| https://social-galaxy.com/story13259227/how-to-transform-<br>html-to-canvas-utilizing-javascript           | Externas | Passa sumo |
| https://getsocialselling.com/story13274112/how-to-transform-<br>html-to-canvas-making-use-of-javascript    | Externas | Passa sumo |
| https://isocialfans.com/story13274166/how-to-transform-html-<br>to-canvas-utilizing-javascript             | Externas | Passa sumo |

| https://directmysocial.com/story13274129/how-to-convert-<br>html-to-canvas-working-with-javascript          | Externas | Passa sumo |
|----------------------------------------------------------------------------------------------------|----------|------------|
| https://socialfactories.com/story13260629/how-to-transform-<br>html-to-canvas-using-javascript              | Externas | Passa sumo |
| https://sociallweb.com/story13256814/how-to-transform-html-<br>to-canvas-making-use-of-javascript           | Externas | Passa sumo |
| https://onelifesocial.com/story13252922/how-to-convert-html-<br>to-canvas-utilizing-javascript              | Externas | Passa sumo |
| https://socialioapp.com/story13257191/how-to-transform-<br>html-to-canvas-utilizing-javascript              | Externas | Passa sumo |
| https://socialexpresions.com/story13274125/how-to-convert-<br>html-to-canvas-utilizing-javascript           | Externas | Passa sumo |
| https://mysocialquiz.com/story13265743/how-to-transform-<br>html-to-canvas-using-javascript                 | Externas | Passa sumo |
| https://mysocialport.com/story13281249/how-to-convert-html-<br>to-canvas-working-with-javascript            | Externas | Passa sumo |
| https://mysocialfeeder.com/story13270250/how-to-convert-<br>html-to-canvas-employing-javascript             | Externas | Passa sumo |
| https://express-page.com/story13275797/how-to-convert-<br>html-to-canvas-applying-javascript                | Externas | Passa sumo |
| https://pageoftoday.com/story13252245/how-to-transform-<br>html-to-canvas-making-use-of-javascript          | Externas | Passa sumo |
| https://livebackpage.com/story13246693/how-to-transform-<br>html-to-canvas-utilizing-javascript             | Externas | Passa sumo |
| https://ok-social.com/story13276233/how-to-convert-html-to-<br>canvas-employing-javascript                  | Externas | Passa sumo |
| <u>https://get-social-now.com/story13198892/how-to-convert-</u><br>html-to-canvas-working-with-javascript   | Externas | Passa sumo |
| https://socialimarketing.com/story13270753/how-to-<br>transform-html-to-canvas-using-javascript             | Externas | Passa sumo |
| https://socialeweb.com/story13262737/how-to-convert-html-<br>to-canvas-employing-javascript                 | Externas | Passa sumo |
| https://yoursocialpeople.com/story13269613/how-to-<br>transform-html-to-canvas-utilizing-javascript         | Externas | Passa sumo |
| <u>https://wisesocialsmedia.com/story13274860/how-to-convert-</u><br>html-to-canvas-working-with-javascript | Externas | Passa sumo |
| https://wise-social.com/story13263410/how-to-transform-<br>html-to-canvas-applying-javascript               | Externas | Passa sumo |
|                                                                                                    |          |            |

| https://socialwebleads.com/story13279639/how-to-convert-<br>html-to-canvas-applying-javascript         | Externas | Passa sumo |
|----------------------------------------------------------------------------------------------------|----------|------------|
| https://socialwebconsult.com/story13276394/how-to-convert-<br>html-to-canvas-employing-javascript      | Externas | Passa sumo |
| https://socialbuzztoday.com/story13261589/how-to-<br>transform-html-to-canvas-working-with-javascript  | Externas | Passa sumo |
| https://socialmediaentry.com/story13285528/how-to-<br>transform-html-to-canvas-using-javascript        | Externas | Passa sumo |
| <u>https://socialbuzzfeed.com/story13267365/how-to-convert-</u><br>html-to-canvas-applying-javascript  | Externas | Passa sumo |
| https://mysocialguides.com/story13287978/how-to-transform-<br>html-to-canvas-using-javascript          | Externas | Passa sumo |
| https://my-social-box.com/story13251133/how-to-transform-<br>html-to-canvas-utilizing-javascript       | Externas | Passa sumo |
| https://madesocials.com/story13253124/how-to-transform-<br>html-to-canvas-employing-javascript         | Externas | Passa sumo |
| https://guidemysocial.com/story13272055/how-to-convert-<br>html-to-canvas-making-use-of-javascript     | Externas | Passa sumo |
| https://getsocialnetwork.com/story13257945/how-to-<br>transform-html-to-canvas-working-with-javascript | Externas | Passa sumo |
| https://getsocialsource.com/story13254115/how-to-transform-<br>html-to-canvas-making-use-of-javascript | Externas | Passa sumo |
| https://allkindsofsocial.com/story13249429/how-to-convert-<br>html-to-canvas-working-with-javascript   | Externas | Passa sumo |
| https://webnowmedia.com/story13238744/how-to-convert-<br>html-to-canvas-applying-javascript            | Externas | Passa sumo |
| https://thebookpage.com/story13246919/how-to-transform-<br>html-to-canvas-using-javascript             | Externas | Passa sumo |
| https://techonpage.com/story13295134/how-to-convert-html-<br>to-canvas-applying-javascript             | Externas | Passa sumo |
| https://infopagex.com/story13260361/how-to-convert-html-to-<br>canvas-employing-javascript             | Externas | Passa sumo |
| <u>https://thesocialvibes.com/story13275995/how-to-convert-</u><br>html-to-canvas-applying-javascript  | Externas | Passa sumo |
| https://socialistener.com/story13264501/how-to-transform-<br>html-to-canvas-utilizing-javascript       | Externas | Passa sumo |
| No comments:                                                                                           | Internas | Passa sumo |
| Home                                                                                                   | Internas | Passa sumo |

| Posts (Atom)      | Internas | Passa sumo |
|-------------------|----------|------------|
| Earn money online | Externas | Passa sumo |
| Report Abuse      | Externas | Passa sumo |
| December 2022     | Internas | Passa sumo |
| <u>Blogger</u>    | Externas | Passa sumo |

#### Palavras-chave SEO

| 0 | Núvem de palavras-<br>chave | httpssocialimarketingstory13270753howtransfor<br>m-htmlcanvas-using-javascript<br>httpswisesocialsmediastory13274860howconvert-<br>htmlcanvas-workingjavascript<br>httpsget-social-nowstory13198892howconvert-                                                                                                    |
|---|-----------------------------|----------------------------------------------------------------------------------------------------|
|   |                             | htmlcanvas-workingjavascript <b>Share</b><br>httpsok-socialstory13276233howconvert-<br>htmlcanvas-employing-javascript monday<br><b>december</b><br>httpssocialewebstory13262737howconvert-<br>htmlcanvas-employing-javascript<br>httpslivebackpagestory13246693howtransform-<br>htmlcanvas-utilizing-javascript<br>httpsyoursocialpeoplestory13269613howtransfor<br>m-htmlcanvas-utilizing-javascript |

#### Consistência das Palavras-chave

| Palavra-chave                                                                            | Conteúdo | Título | Palavras-<br>chave | Descrição | Cabeçalho<br>s |
|------------------------------------------------------------------------------------------|----------|--------|--------------------|-----------|----------------|
| share                                                                                    | 3        | ×      | ×                  | ×         | ×              |
| december                                                                                 | 2        | ×      | ×                  | ×         | <b>*</b>       |
| monday                                                                                   | 1        | ×      | ×                  | ×         | ×              |
| httpswisesocialsm<br>ediastory1327486<br>0howconvert-ht<br>mlcanvas-<br>workingjavascrip | 1        | ×      | ×                  | ×         | ×              |

| t                         |                                                                   |   |                                        |                 |   |   |
|---------------------------|-------------------------------------------------------------------|---|----------------------------------------|-----------------|---|---|
| oplesto<br>3howi<br>tmlca | oursocialpe<br>ory1326961<br>transform-h<br>nvas-<br>g-javascript | 1 | ×<br>Usabi                             | ×<br>lidade     | × | × |
| 0                         | Url                                                               |   | omínio : trffuyfuyl<br>umprimento : 24 | fu.blogspot.com |   |   |
| $\bigcirc$                | Favicon                                                           | Ó | timo, o site tem u                     | m favicon.      |   |   |

Não encontrámos CSS apropriado para impressão.

Otimo! A língua declarada deste site é en.

Esta página não tira vantagens do Dublin Core.

Facilidade de

Impressão

**Dublin Core** 

Língua

Ş

#### Documento

| 0            | Tipo de Documento    | HTML 5                                                             |  |  |
|--------------|----------------------|--------------------------------------------------------------------|--|--|
| 0            | Codificação          | Perfeito. O conjunto de caracteres UTF-8 está declarado.           |  |  |
| $\bigotimes$ | Validação W3C        | Erros : 24<br>Avisos : 12                                          |  |  |
| $\bigcirc$   | Privacidade do Email | Boa! Nenhum endereço de email está declarado sob a forma de texto! |  |  |
| $\bigcirc$   | HTML obsoleto        | Fantástico! Não detetámos etiquetas HTML obsoletas.                |  |  |
| 0            | Dicas de Velocidade  | 🔀 Atenção! Existem tabelas dentro de outras tabelas em HTML.       |  |  |
|              |                      | Perfeito. Não foram detetados estilos CSS nas etiquetas HTML!      |  |  |

#### Documento

| <ul> <li>Perfeito, o site usa poucos ficheiros JavaScript.</li> </ul>   |  |
|-------------------------------------------------------------------------|--|
| <ul> <li>Perfeito, o site tira vantagens da compressão gzip.</li> </ul> |  |

## Dispositivos Móveis

| 0 | Otimização para<br>dispositivos móveis | × | Icon Apple        |
|---|----------------------------------------|---|-------------------|
|   |                                        | ~ | Meta Viewport Tag |
|   |                                        | * | Conteúdo Flash    |

# Otimização

| 0 | XML Sitemap | Perfeito, o site tem um mapa XML do site (sitemap).<br>http://trffuyfuyfu.blogspot.com/sitemap.xml<br>https://trffuyfuyfu.blogspot.com/sitemap.xml                                                                                                    |
|---|-------------|----------------------------------------------------------------------------------------------------|
| 0 | Robots.txt  | http://trffuyfuyfu.blogspot.com/robots.txt<br>Perfeito, o seu site tem um ficheiro robots.txt.                                                                                                    |
| 8 | Analytics   | Em falta<br>Não detetámos nenhuma ferramenta analítica de análise de atividade.<br>Este tipo de ferramentas (como por exemplo o Google Analytics)<br>permite perceber o comportamento dos visitantes e o tipo de atividade<br>que fazem. No mínimo, uma ferramenta deve estar instalada, sendo<br>que em algumas situações mais do que uma pode ser útil. |